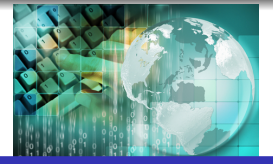

*INFORMATICA I Practica con punteros*

*Ing.Juan Carlos Cuttitta*

Universidad Tecnológica Nacional

Facultad Regional Buenos Aires

Departamento de Ingeniería Electrónica

16 de junio de 2020

Dada la declaración de las siguientes variables y su representación en memoria

int a , b , \*p , \*q , \*\*r , \*\*s;

Complete la siguiente tabla con los valores que tomarán las variables y lo apuntado por sus contenidos en las columnas correspondientes.

Cuando no sea posible indicar un valor, señalelo con el signo ? Las letras  $\alpha$ ,  $\beta$ ,  $\chi$ ,  $\delta$ ,  $\epsilon$  y  $\phi$  simbolizan las direcciones de memoria en las que se encuentran ubicadas las variables.

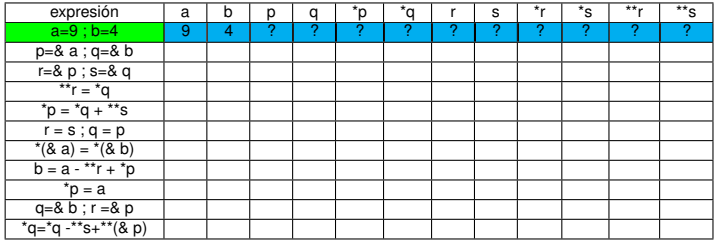

direcciones de memoria

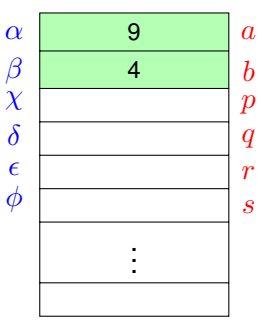

 $a$  solo almacena enteros

solo almacena enteros

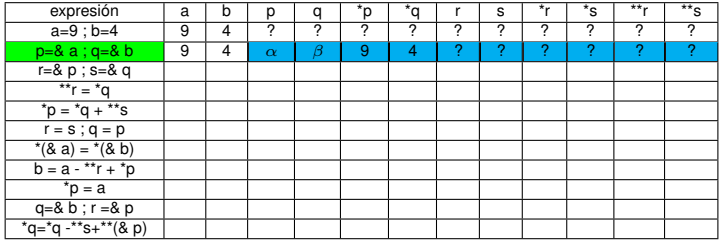

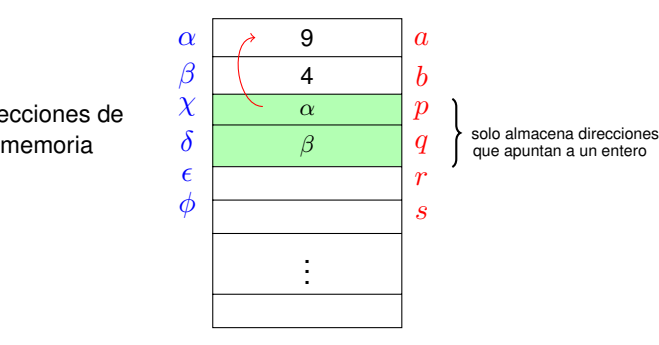

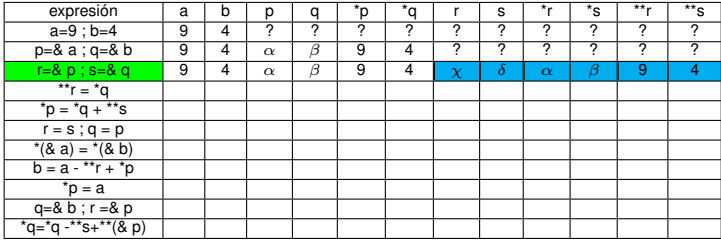

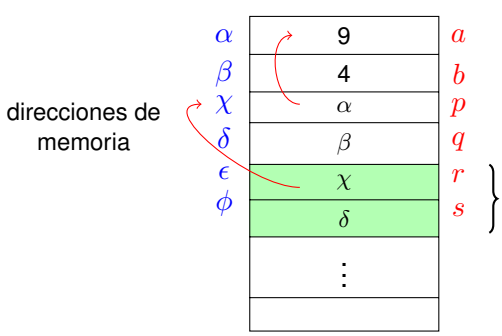

solo almacena direcciones que apuntan a otra dirección y esa dirección apunta a un entero

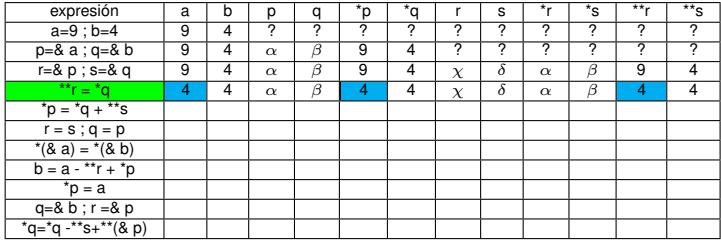

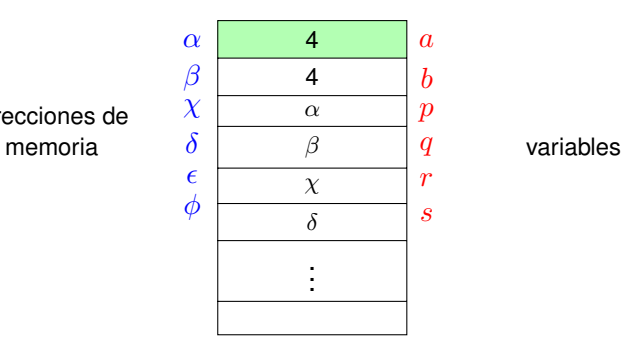

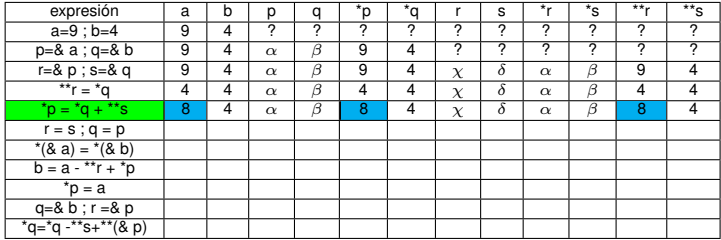

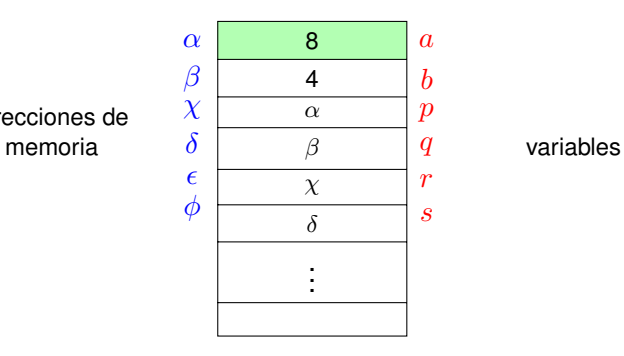

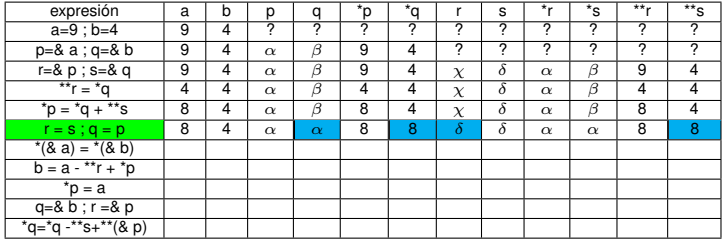

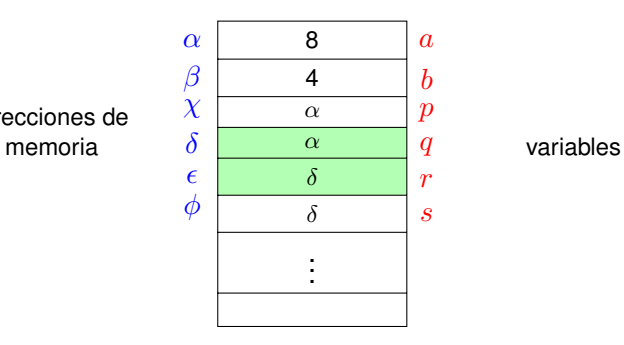

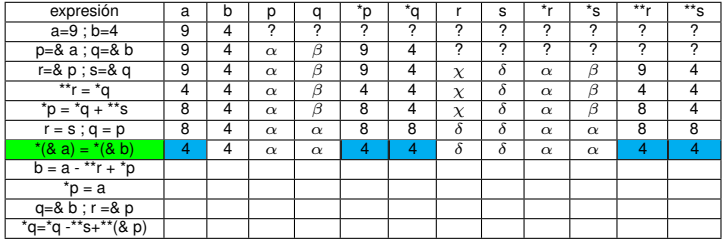

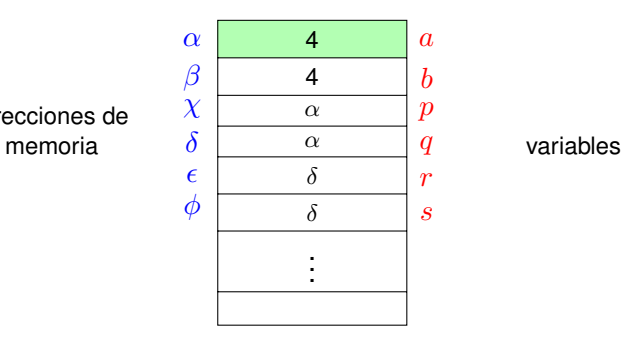

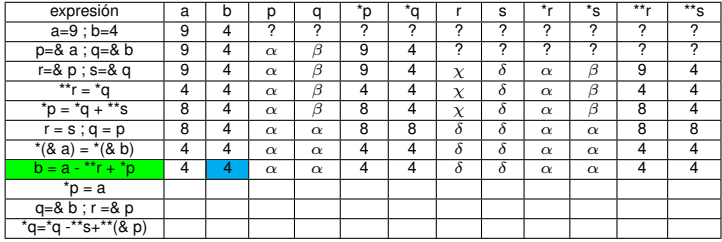

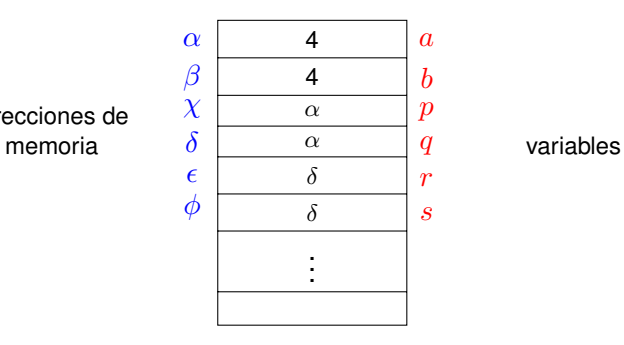

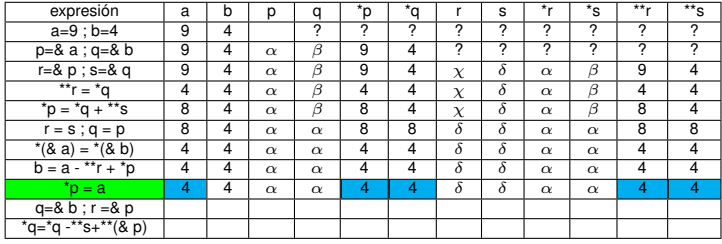

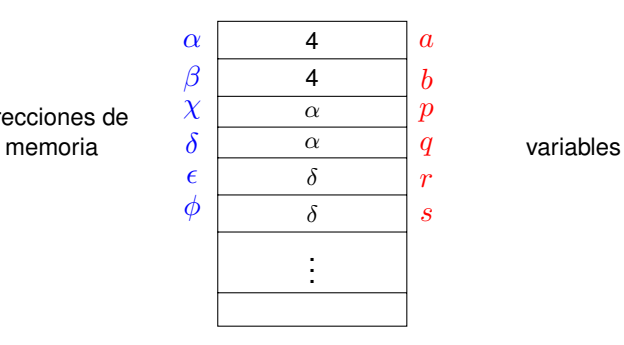

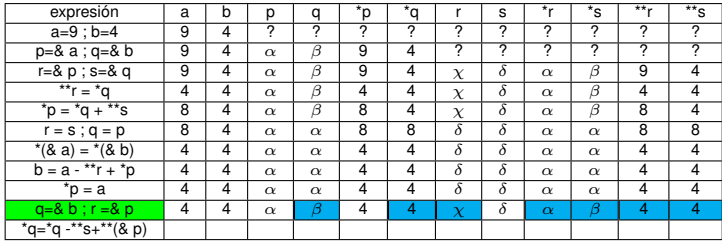

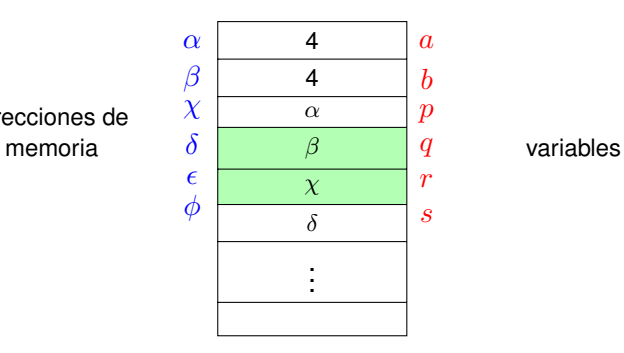

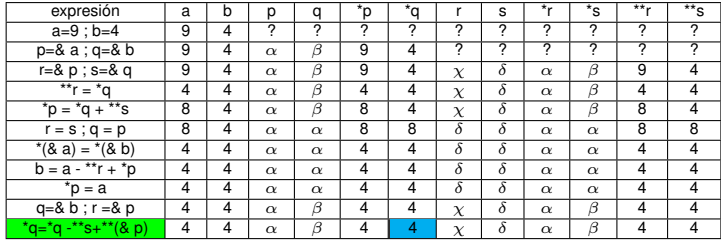

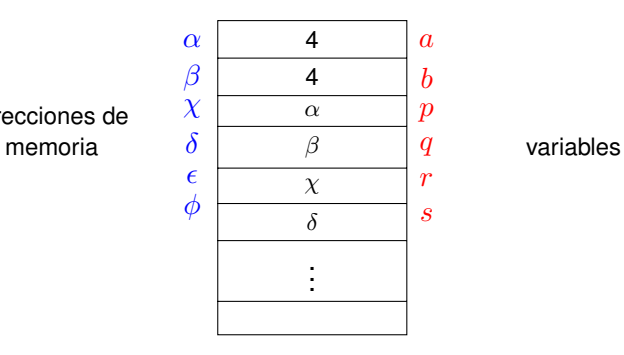